## Bayesian Updating: Discrete Priors: 18.05 Spring 2014

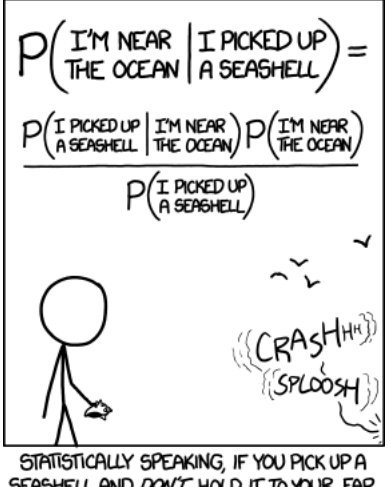

SEASHELL AND DON'T HOLD IT TO YOUR EAR, YOU CAN PROBABLY HEAR THE OCEAN.

<http://xkcd.com/1236/>

January 1, 2017 1 / 22

# Learning from experience

Which treatment would you choose?

- 1. Treatment 1: cured 100% of patients in a trial.
- 2. Treatment 2: cured 95% of patients in a trial.
- 3. Treatment 3: cured 90% of patients in a trial.

Which treatment would you choose?

- 1. Treatment 1: cured 3 out of 3 patients in a trial.
- 2. Treatment 2: cured 19 out of 20 patients treated in a trial.

3. Standard treatment: cured 90000 out of 100000 patients in clinical practice.

### Which die is it?

- I have a bag containing dice of two types: 4-sided and 10-sided.
- Suppose I pick a die at random and roll it.
- Based on what I rolled which type would you guess I picked?

- Suppose you find out that the bag contained one 4-sided die and one 10-sided die. Does this change your guess?
- Suppose you find out that the bag contained one 4-sided die and 100 10-sided dice. Does this change your guess?

# Board Question: learning from data

- A certain disease has a prevalence of 0.005.
- A screening test has  $2\%$  false positives an  $1\%$  false negatives.

Suppose a patient is screened and has a positive test.

- **1** Represent this information with a tree and use Bayes' theorem to compute the probabilities the patient does and doesn't have the disease.
- 2 Identify the data, hypotheses, likelihoods, prior probabilities and posterior probabilities.
- 3 Make a full likelihood table containing all hypotheses and possible test data.
- **•** Redo the computation using a Bayesian update table. Match the terms in your table to the terms in your previous calculation.

Solution on next slides.

### Solution

#### 1. Tree based Bayes computation

Let  $\mathcal{H}_+$  mean the patient has the disease and  $\mathcal{H}_-$  they don't. Let  $\mathcal{T}_+$ : they test positive and  $\mathcal{T}_-$  they test negative.

We can organize this in a tree:

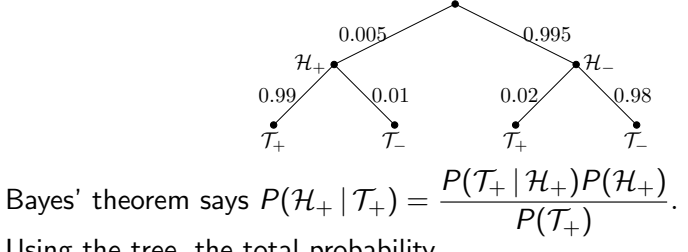

Using the tree, the total probability

$$
P(\mathcal{T}_{+}) = P(\mathcal{T}_{+} | \mathcal{H}_{+}) P(\mathcal{H}_{+}) + P(\mathcal{T}_{+} | \mathcal{H}_{-}) P(\mathcal{H}_{-})
$$
  
= 0.99 \cdot 0.005 + 0.02 \cdot 0.995 = 0.02485

Solution continued on next slide.

So,

$$
P(\mathcal{H}_{+} | \mathcal{T}_{+}) = \frac{P(\mathcal{T}_{+} | \mathcal{H}_{+}) P(\mathcal{H}_{+})}{P(\mathcal{T}_{+})} = \frac{0.99 \cdot 0.005}{0.02485} = 0.199
$$

$$
P(\mathcal{H}_{-} | \mathcal{T}_{+}) = \frac{P(\mathcal{T}_{+} | \mathcal{H}_{-}) P(\mathcal{H}_{-})}{P(\mathcal{T}_{+})} = \frac{0.02 \cdot 0.995}{0.02485} = 0.801
$$

The positive test greatly increases the probability of  $\mathcal{H}_+$ , but it is still much less probable than  $\mathcal{H}_-$ .

Solution continued on next slide.

### 2. Terminology

Data: The data are the results of the experiment. In this case, the positive test.

Hypotheses: The hypotheses are the possible answers to the question being asked. In this case they are  $\mathcal{H}_+$  the patient has the disease;  $\mathcal{H}_$ they don't.

Likelihoods: The likelihood given a hypothesis is the probability of the data given that hypothesis. In this case there are two likelihoods, one for each hypothesis

 $P(\mathcal{T}_+ | \mathcal{H}_+) = 0.99$  and  $P(\mathcal{T}_+ | \mathcal{H}_-) = 0.02$ .

We repeat: the likelihood is a probability given the hypothesis, not a probability of the hypothesis.

Continued on next slide.

Prior probabilities of the hypotheses: The priors are the probabilities of the hypotheses prior to collecting data. In this case,

$$
P(\mathcal{H}_+) = 0.005
$$
 and  $P(\mathcal{H}_-) = 0.995$ 

Posterior probabilities of the hypotheses: The posteriors are the probabilities of the hypotheses given the data. In this case

$$
P(\mathcal{H}_{+} | \mathcal{T}_{+}) = 0.199
$$
 and  $P(\mathcal{H}_{-} | \mathcal{T}_{+}) = 0.801$ .

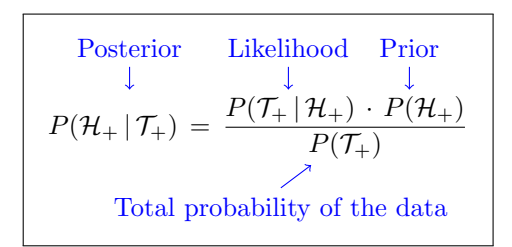

#### 3. Full likelihood table

The table holds likelihoods  $P(D|\mathcal{H})$  for every possible hypothesis and data combination.

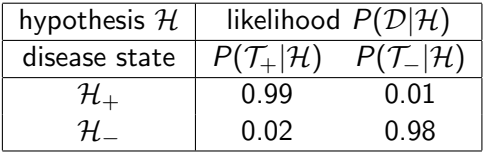

Notice in the next slide that the  $P(\mathcal{T}_+ | \mathcal{H})$  column is exactly the likelihood column in the Bayesian update table.

#### 4. Calculation using a Bayesian update table

 $\mathcal{H}$  = hypothesis:  $\mathcal{H}_+$  (patient has disease);  $\mathcal{H}_-$  (they don't).

Data:  $\mathcal{T}_+$  (positive screening test).

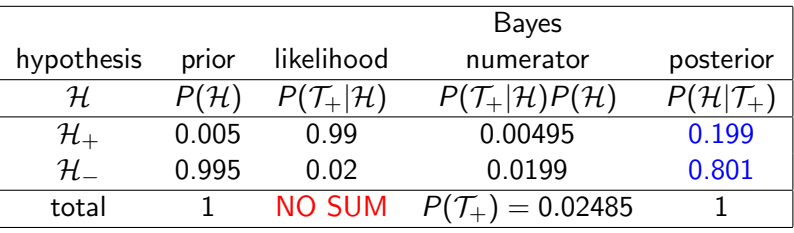

Data  $\mathcal{D} = \mathcal{T}_+$ 

Total probability:  $P(\mathcal{T}_+)$  = sum of Bayes numerator column = 0.02485

Bayes' theorem: 
$$
P(\mathcal{H}|\mathcal{T}_+) = \frac{P(\mathcal{T}_+|\mathcal{H})P(\mathcal{H})}{P(\mathcal{T}_+)} = \frac{\text{likelihood} \times \text{prior}}{\text{total prob. of data}}
$$

# Board Question: Dice

Five dice: 4-sided, 6-sided, 8-sided, 12-sided, 20-sided.

Suppose I picked one at random and, without showing it to you, rolled it and reported a 13.

- 1. Make the full likelihood table (be smart about identical columns).
- 2. Make a Bayesian update table and compute the posterior probabilities that the chosen die is each of the five dice.
- 3. Same question if I rolled a 5.
- 4. Same question if I rolled a 9.

(Keep the tables for 5 and 9 handy! Do not erase!)

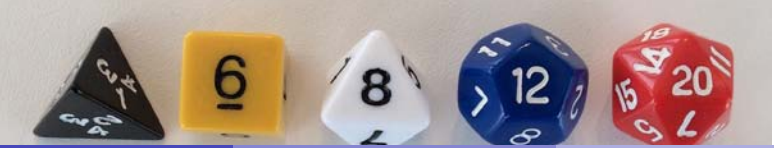

 $D = '$ rolled a 13'

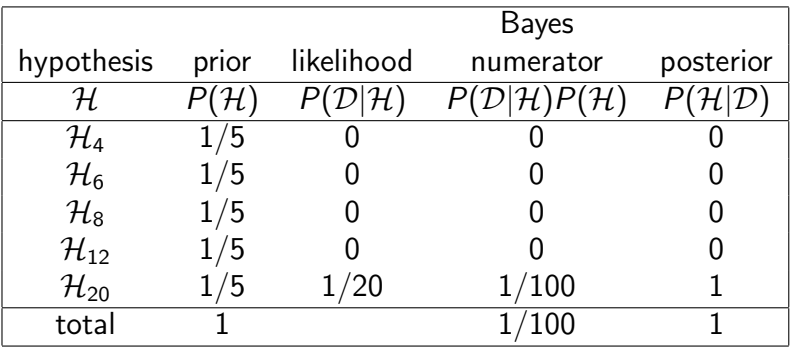

 $D = '$ rolled a 5'

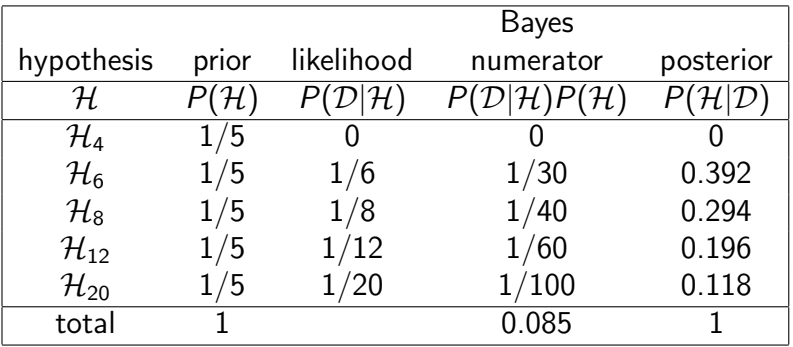

 $D = '$ rolled a 9'

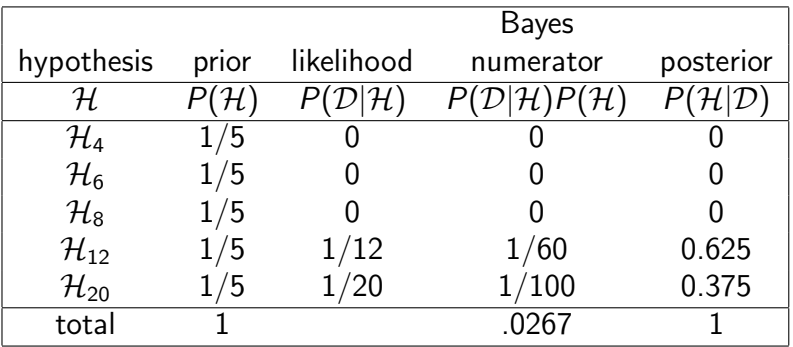

Suppose I rolled a 5 and then a 9.

Update in two steps:

First for the 5

Then update the update for the 9.

 $\mathcal{D}_1$  = 'rolled a 5'  $\mathcal{D}_2$  = 'rolled a 9' Bayes numerator<sub>1</sub> = likelihood<sub>1</sub> × prior. Bayes numerator<sub>2</sub> = likelihood<sub>2</sub> × Bayes numerator<sub>1</sub>

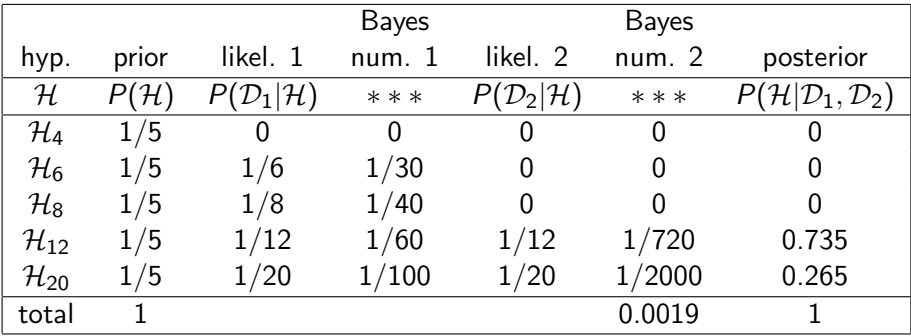

### Board Question

Suppose I rolled a 9 and then a 5.

- 1. Do the Bayesian update in two steps: First update for the 9. Then update the update for the 5.
- 2. Do the Bayesian update in one step The data is  $D = '9$  followed by 5'

### Tabular solution: two steps

 $\mathcal{D}_1$  = 'rolled a 9'  $\mathcal{D}_2$  = 'rolled a 5' Bayes numerator<sub>1</sub> = likelihood<sub>1</sub> × prior. Bayes numerator<sub>2</sub> = likelihood<sub>2</sub> × Bayes numerator<sub>1</sub>

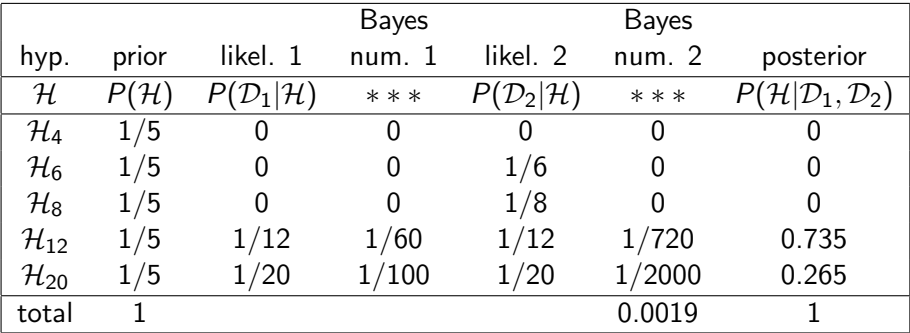

# Tabular solution: one step

 $D = '$ rolled a 9 then a 5'

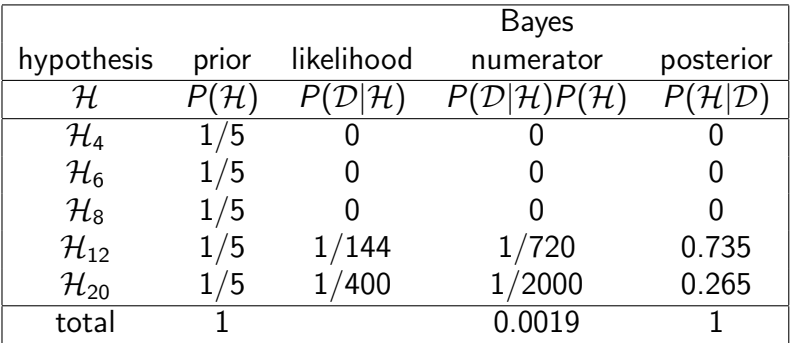

# Board Question: probabilistic prediction

Along with finding posterior probabilities of hypotheses. We might want to make posterior predictions about the next roll.

With the same setup as before let:

- $\mathcal{D}_1$  = result of first roll
- $\mathcal{D}_2$  = result of second roll

```
(a) Find P(D_1 = 5).
(b) Find P(D_2 = 4|D_1 = 5).
```
# Solution

 $\mathcal{D}_1$  = 'rolled a 5'

 $\mathcal{D}_2$  = 'rolled a 4'

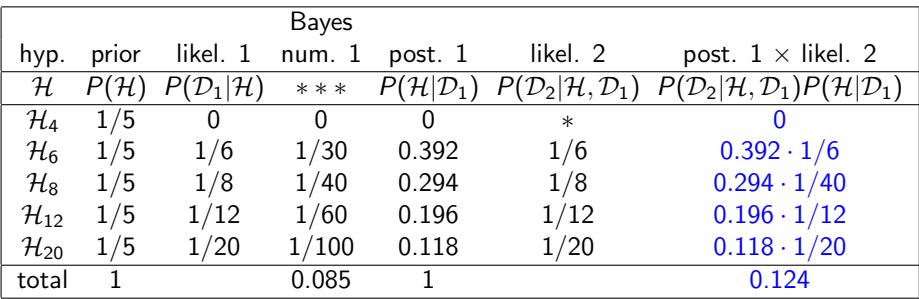

The law of total probability tells us  $P(D_1)$  is the sum of the Bayes numerator 1 column in the table:  $|P(D_1) = 0.085|$ .

The law of total probability tells us  $P(D_2|D_1)$  is the sum of the last column in the table:  $P(D_2|D_1) = 0.124$ 

MIT OpenCourseWare <https://ocw.mit.edu>

#### 18.05 Introduction to Probability and Statistics Spring 2014

For information about citing these materials or our Terms of Use, visit:<https://ocw.mit.edu/terms>.